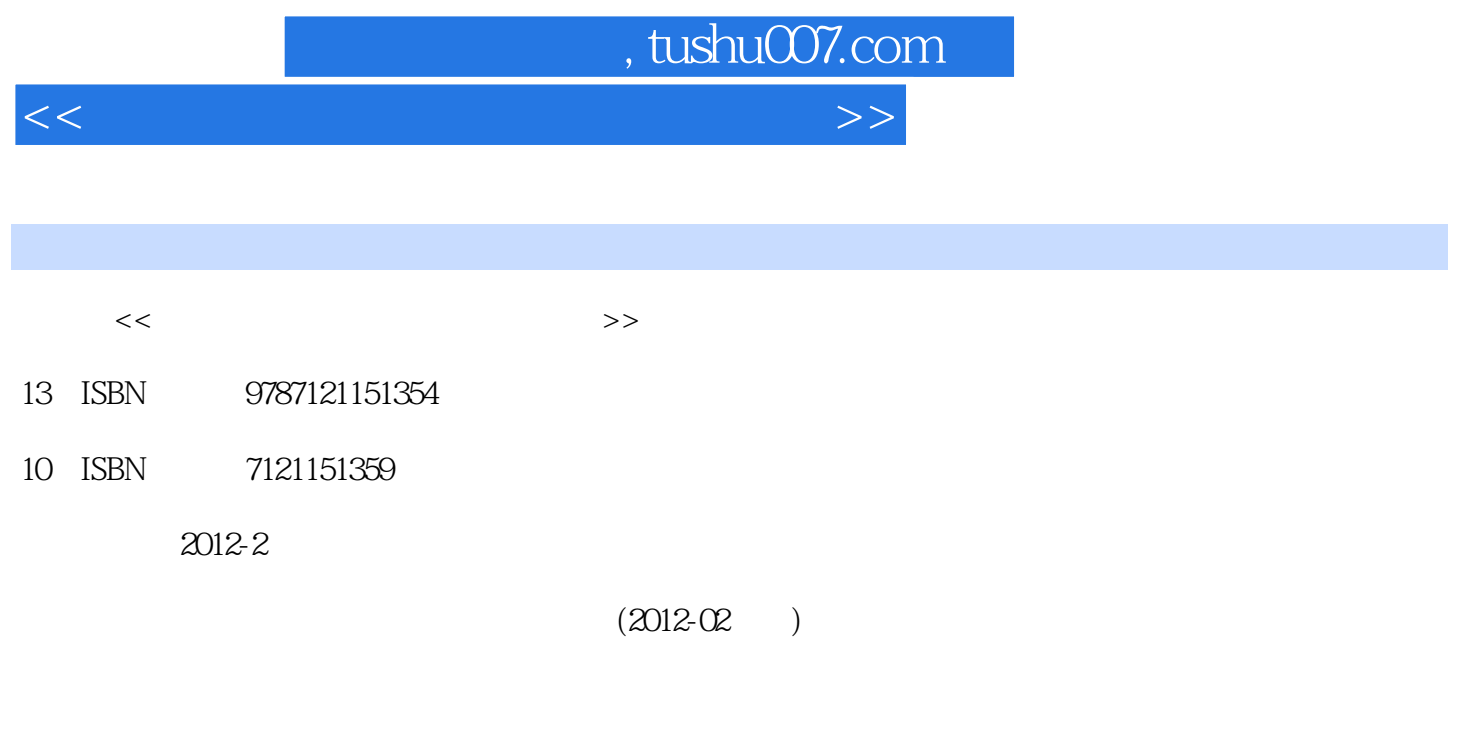

PDF

更多资源请访问:http://www.tushu007.com

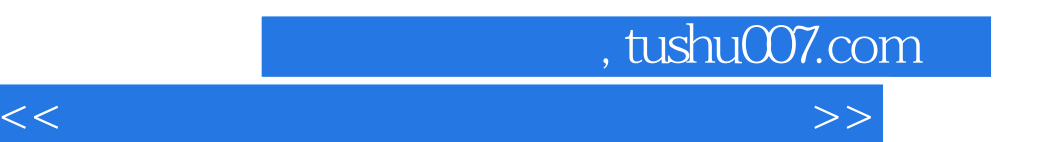

*Page 2*

## $,$  tushu007.com

<<安博教育集团职业教育标准教材>>

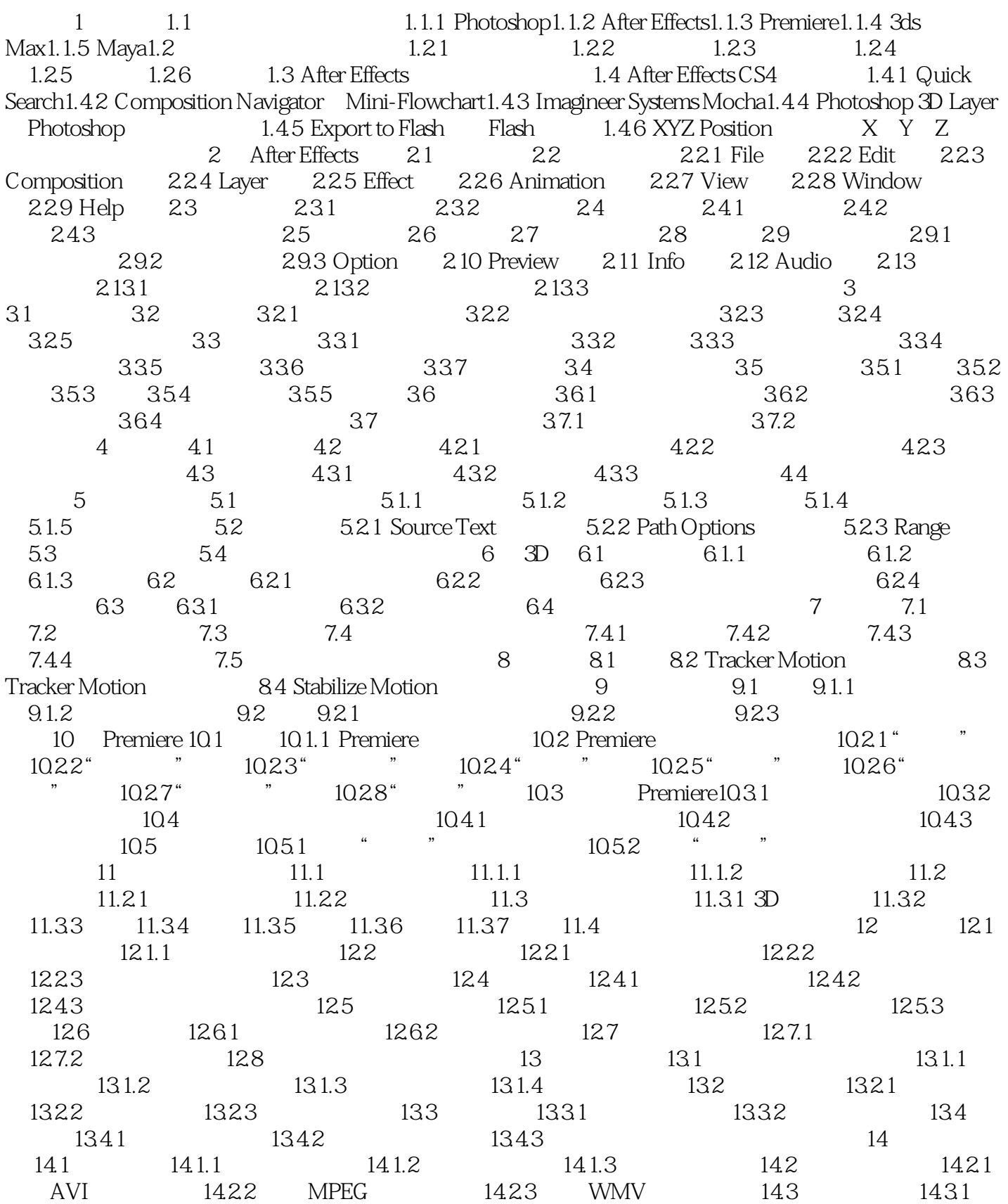

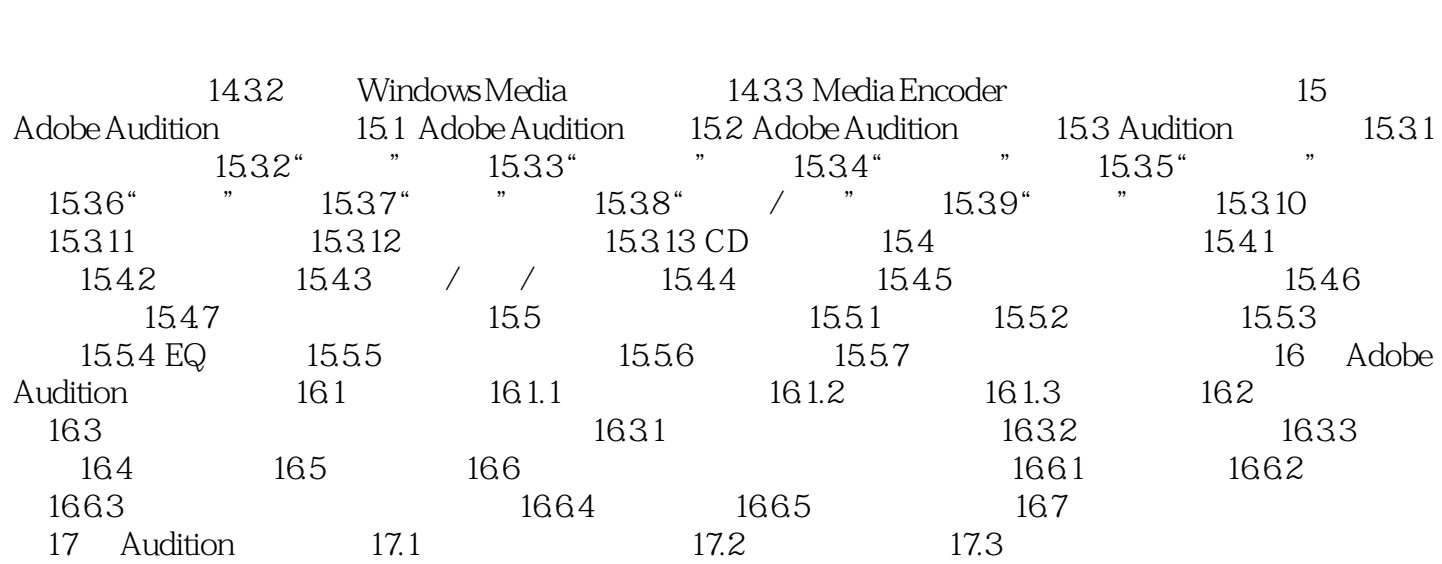

<<安博教育集团职业教育标准教材>>

, tushu007.com

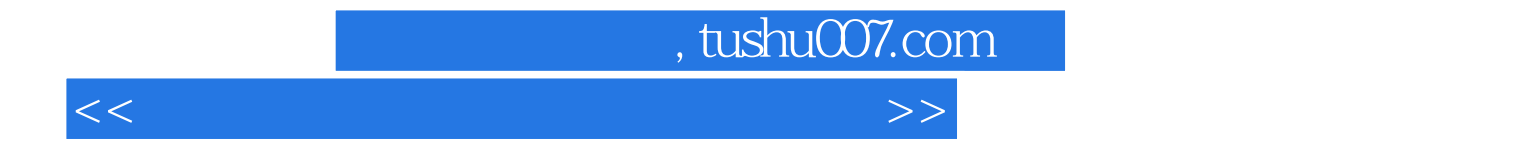

本站所提供下载的PDF图书仅提供预览和简介,请支持正版图书。

更多资源请访问:http://www.tushu007.com